Subject: Add an Image control/tool in the layout right-click widget choices. Posted by [Edward](https://www.ultimatepp.org/forums/index.php?t=usrinfo&id=33140) on Sat, 21 Feb 2015 23:09:13 GMT [View Forum Message](https://www.ultimatepp.org/forums/index.php?t=rview&th=9204&goto=44315#msg_44315) <> [Reply to Message](https://www.ultimatepp.org/forums/index.php?t=post&reply_to=44315)

Please consider adding a simple way to place an image on the layout.

I'm searching the forums to find the best method of doing this and finding no results so far.

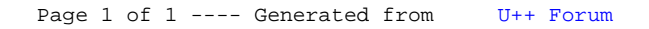